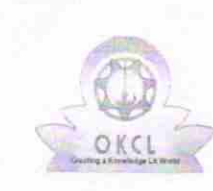

 $e^{\pm i\theta}$ 

 $\frac{1}{2}$ 

 $67$ 

## eVidyalaya Half Yearly Report

Department of School & Mass Education, Govt. of Odisha

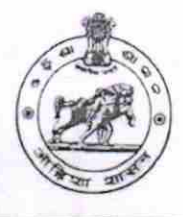

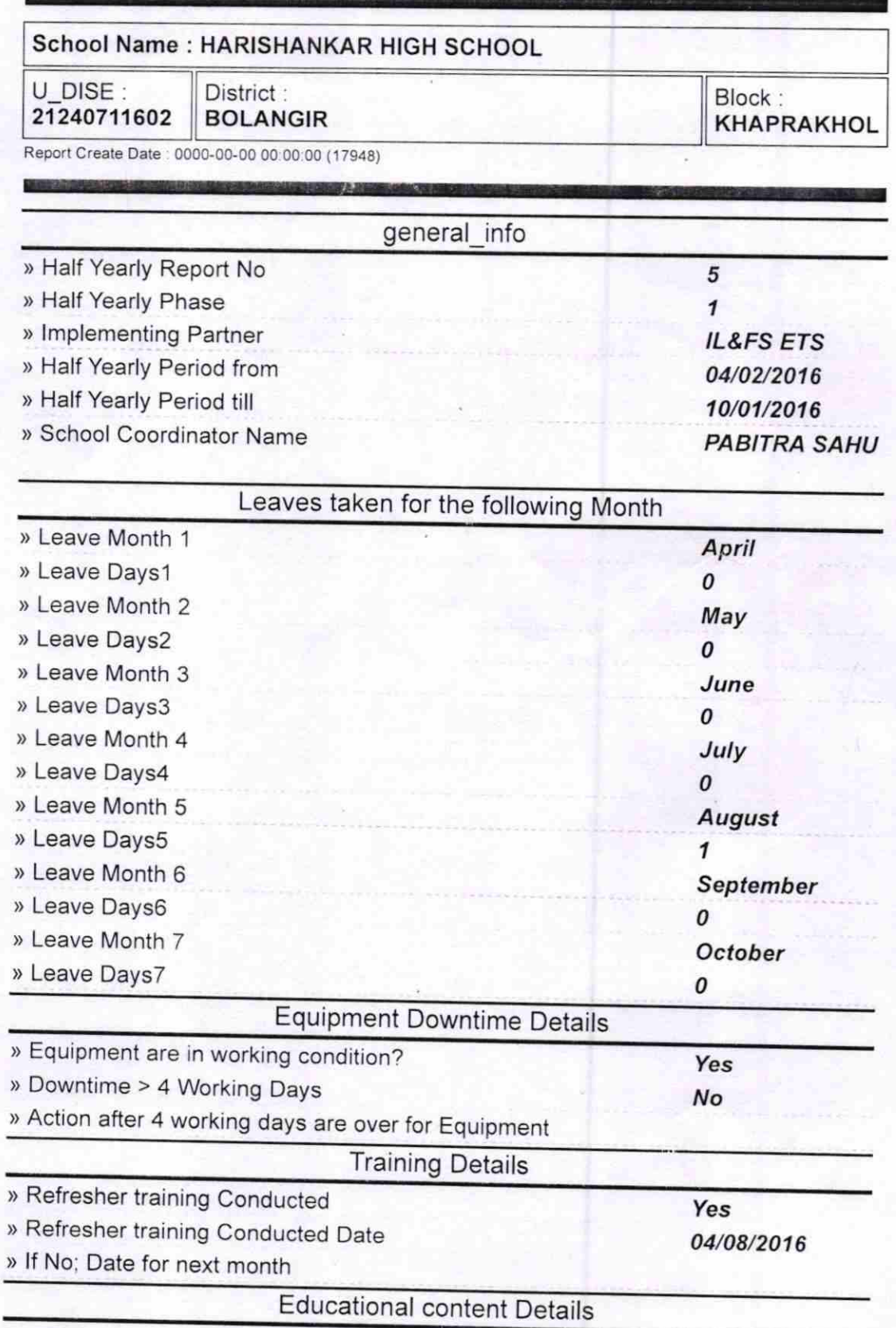

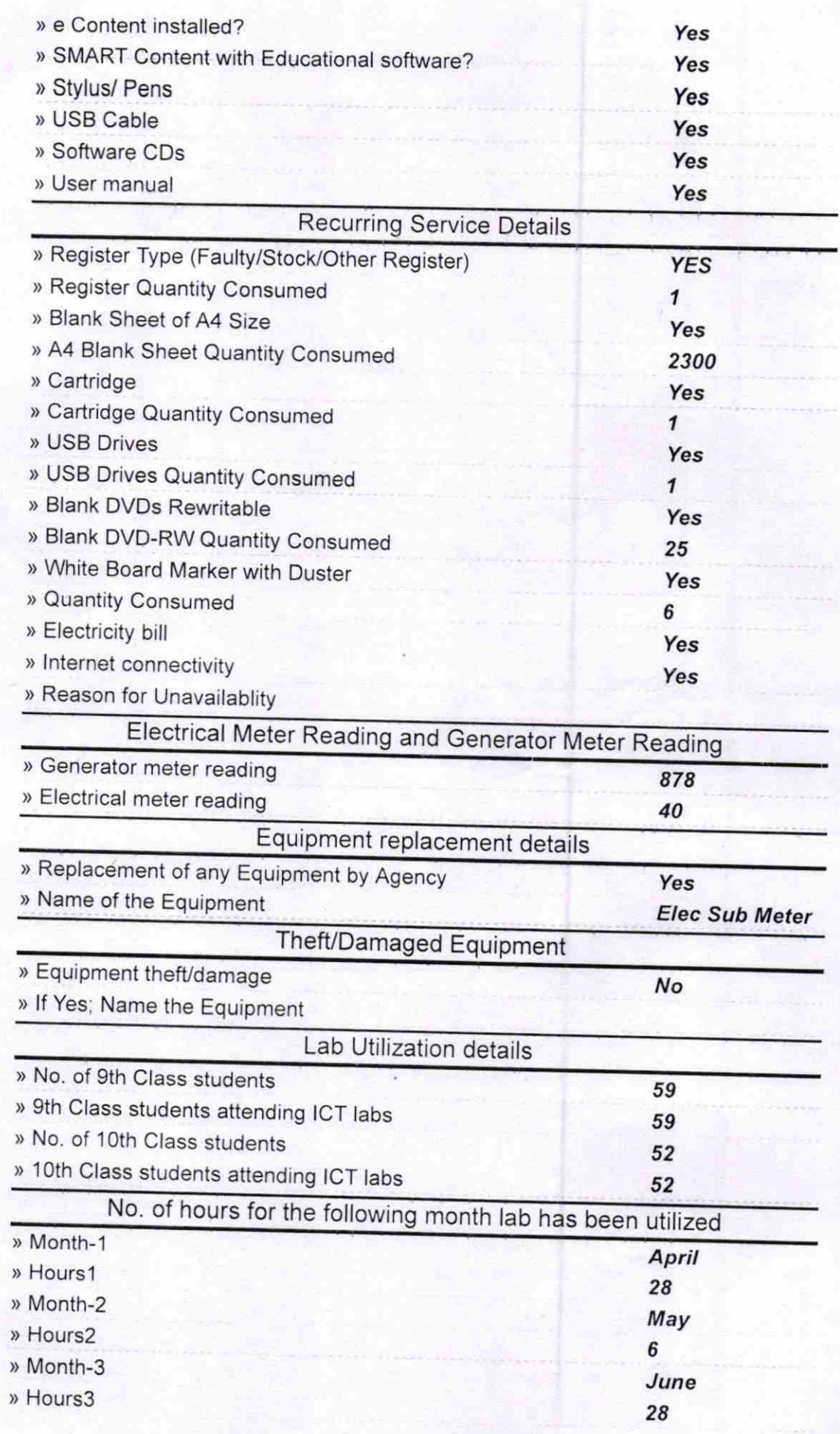

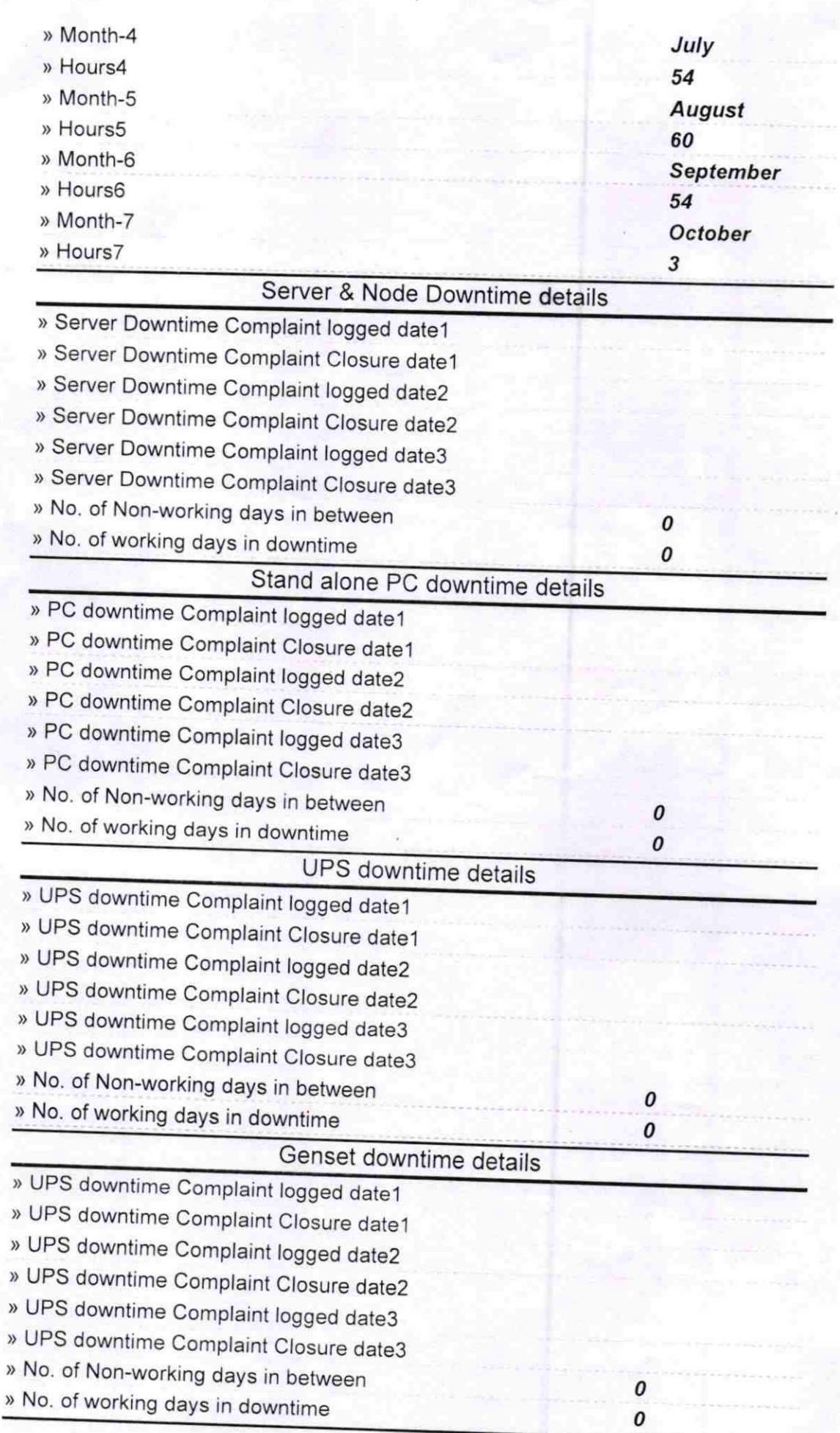

## Integrated Computer Projector downtime details

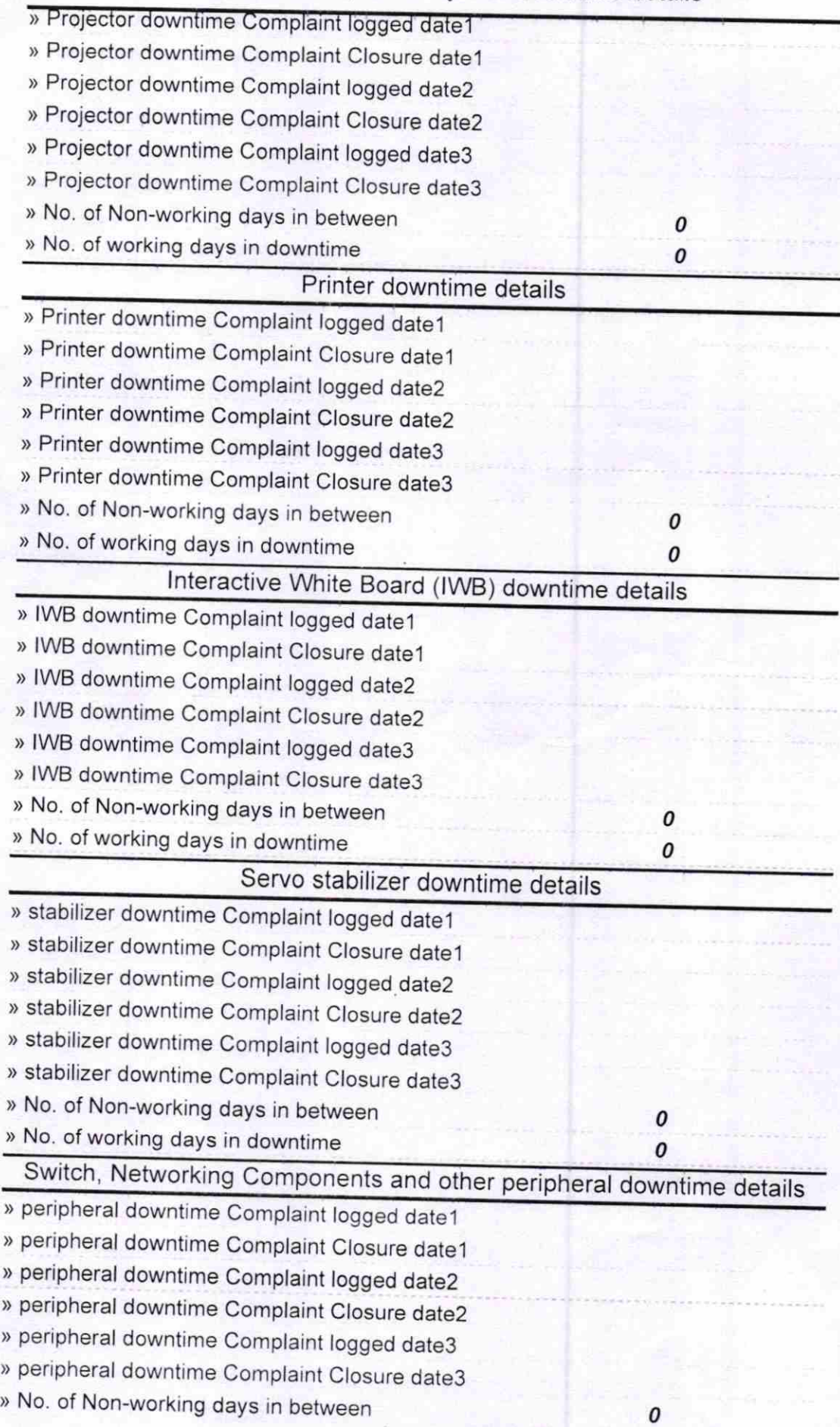

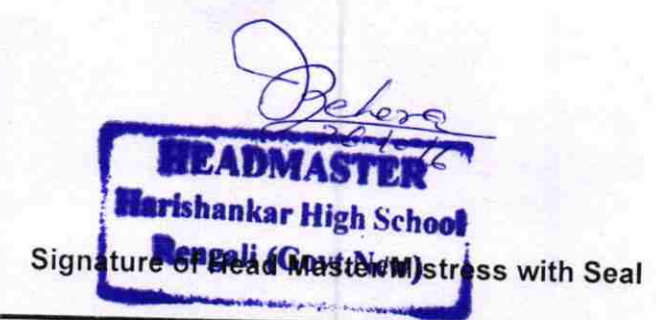